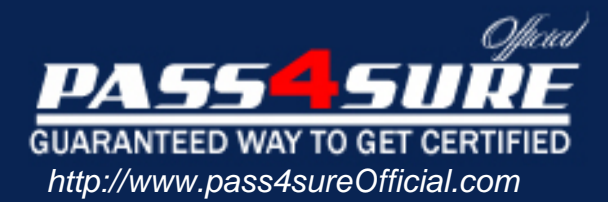

# **Microsoft**

#### Visit: http://www.pass4sureofficial.com/exams.asp?examcode=70-216

Pass4sureofficial.com is a reputable IT certification examination guide, study guides and audio exam provider, we not only ensure that you pass your 70-216 exam in first attempt, but also you can get a high score to acquire Microsoft certification.

If you use pass4sureofficial 70-216 Certification questions and answers, you will experience actual 70-216 exam questions/answers. We know exactly what is needed and have all the exam preparation material required to pass the exam. Our Microsoft exam prep covers over 95% of the questions and answers that may be appeared in your 70-216 exam. Every point from pass4sure 70-216 PDF, 70-216 review will help you take Microsoft 70-216 exam much easier and become Microsoft certified. All the Questions/Answers are taken from real exams.

Here's what you can expect from the Pass4sureOfficial Microsoft 70-216 course:

- \* Up-to-Date Microsoft 70-216 questions taken from the real exam.
- \* 100% correct Microsoft 70-216 answers you simply can't find in other 70-216 courses.
- \* All of our tests are easy to download. Your file will be saved as a 70-216 PDF.
- \* Microsoft 70-216 brain dump free content featuring the real 70-216 test questions.

Microsoft 70-216 certification exam is of core importance both in your Professional life and Microsoft certification path. With Microsoft certification you can get a good job easily in the market and get on your path for success. Professionals who passed Microsoft 70-216 exam training are an absolute favorite in the industry. You will pass Microsoft 70-216 certification test and career opportunities will be open for you.

#### **QUESTION** 1

You are the administrator of Certkiller 's network, which consists of a single Windows 2000 domain. The relevant portion of its configuration is shown in the exhibit.

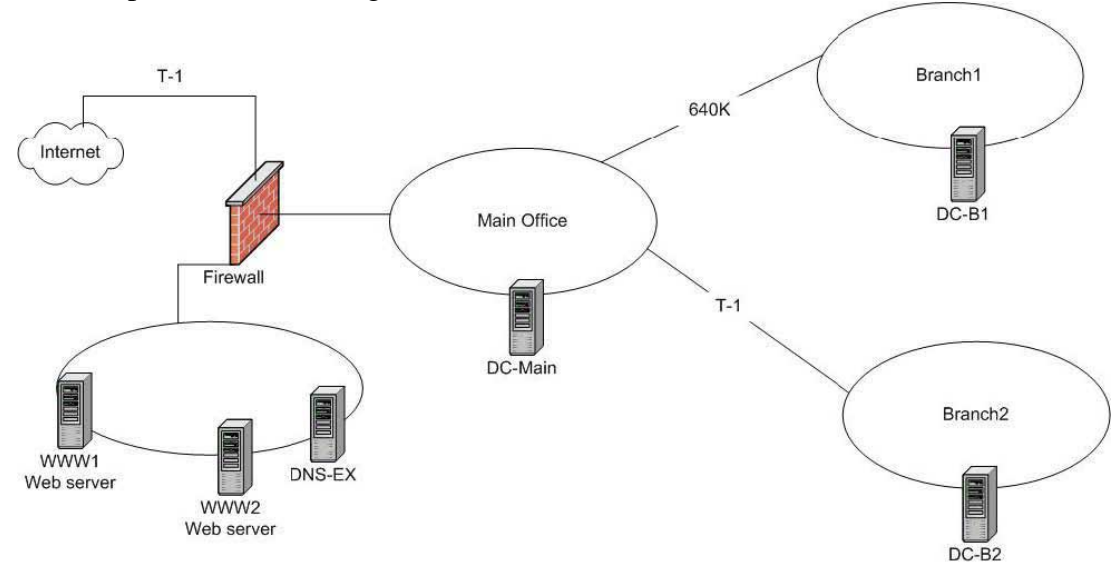

The main office contains 2,000 c[lient computers. Branch1 contains 350 client c](http://www.test-kings.com)omputers. Branch2 contains 600 client computers. Each office has its own domain controller. The domain controllers are named DC-main, DC-B1, and DC-B2.

Your DMZ network includes two Web servers that run Windows 2000 Server and Internet Information Services (IIS). Each web server contains a copy of a Web application used by internal users. Each Web server also hosts the company Web site, which is available to external users through the Internet. Company policies require that internal network information must never be accessible to external users. You install the DNS Server service on the domain controllers in each office and on a stand-alone Windows 2000 Server computer in the DMZ network.

Now you need to ensure that all company users can access the Web application, and that external users can access the company Web site. You also need to ensure that all access is evenly distributed across the two Web servers. Your solution must reduce name resolution traffic, and zone transfer traffic across the WAN links, and it must provide redundancy if any DNS server fails. What should you do?

To answer, drag the appropriate DNS zone type and configuration option to each DNS server. You might need to use some zone types and configuration options more than once.

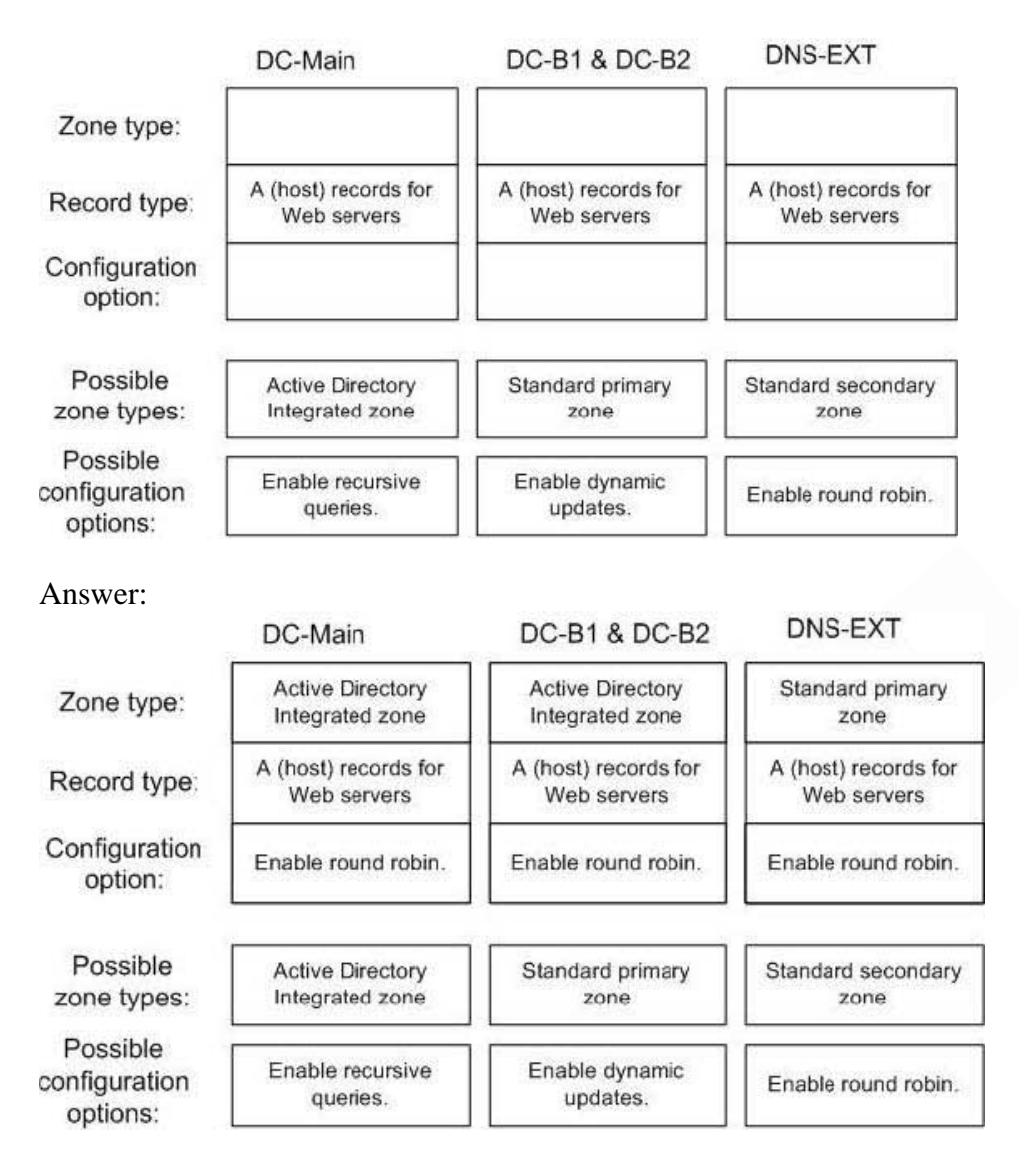

Explanation:

The proposed solution meets the following requirements:

\* all company users can access the Web site.

We have set up DC-Main, DC-B1 & DC-B2 correctly.

\* all access is evenly distributed across the Web servers.

We have enabled Round Robin on all DNS servers.

\* reduce the name resolution and zone traffic across the WAN links.

This is assured since we are use Active Directory Integrated zones on the domain controllers.

\* provides redundancy if any DNS server fails.

This is met on the domain controllers, but not on DNS-ext. If DNS-ext fails then there is no redundancy for the external users' access to the company Web site.

This suggests that we should use a secondary zone on DNS-ext. DNS-ext cannot, however, be allowed to access any internal resources so this is out of the question.

#### **QUESTION** 2

You are the network administrator for Certkiller . The network consists of a Windows 2000 domain named Certkiller .com.

Certkiller implements the northwindtraders.com DNS zone as a standard primary DNS zone. This zone is stored on a UNIX BIND DNS Server named Server

A. A Windows 2000 Server computer named ServerB

is configured as a DNS Server and hosts a secondary DNS zone for the northwindtraders.com zone. You need to monitor zone transfers from ServerA to ServerB to ensure that ServerA implements incremental zone transfers. How should you configure ServerB?

A. Use the DNS console to test both simple and recursive DNS queries. Define the test to run at regular intervals. Use the DNS console to examine the results.

B. Use the performance logs and Alerts Console to monitor the activity of the DNS: IXFR, Response Received Counter.

C. Run the dnscmd Server A command and view the results in a text file.

D. Run the net statistics server command and view the result in a text file.

Answer: B

Explanation: IXFR is short for in[cremental zone transfer. AXFR is short for ful](http://www.test-kings.com)l zone transfer. We can monitor incremental zone transfers by monitoring the DNS: IXFR, Response Received Counter.

#### **QUESTION** 3

You are the network administrator for Certkiller .com. You plan to create a fully routed network. You configure three Windows 2000 Server computers as routers, as shown in the following diagram.

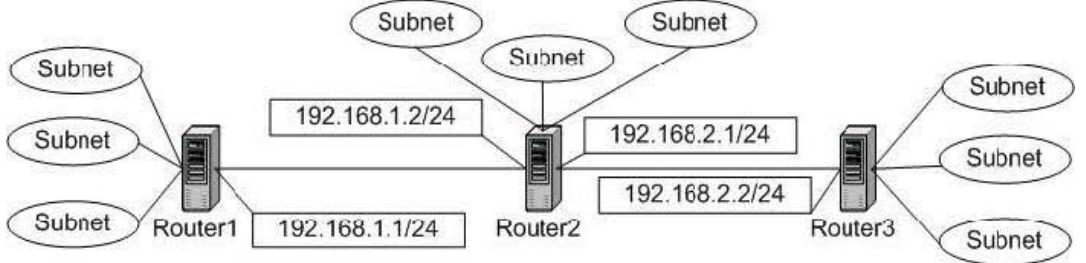

You install RIP on all three routers, accepting all default settings. To ensure that RIP traffic is received only by the RIP routers, you configure the RIP properties on all three routers to use neighbors instead of broadcast or multicast routing.

You now discover that hosts on Router1 subnets can communicate only with hosts on other Router1 subnets. To correct this problem, you need to reconfigure the RIP properties on the 192.168.1.2 interface on Router2.

What should you do?

To answer, drag the correct IP address or addresses to the appropriate locations in the dialog box. Use the minimum number of necessary IP addresses.

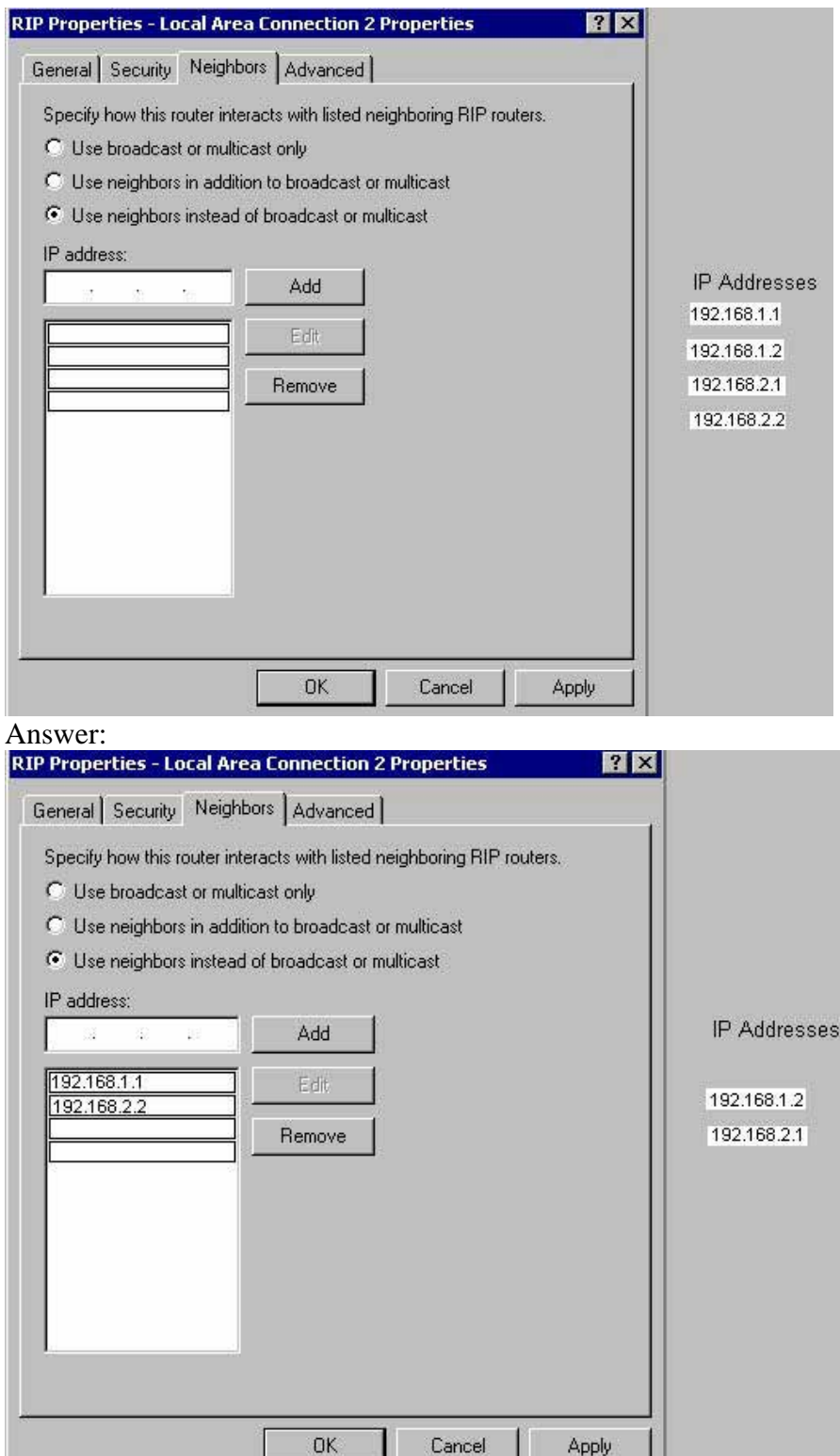

Explanation: We must manually configure the neighbors of the 192.168.1.2 interface on Router2. We must add the appropriate interface of Router1 and Router3. These are 192.168.1.1 and 192.168.2.2 respectively.

Incorrect answers: 192.168.1.2: 192.168.1.2 is the interface itself. It should not be added as a route. 192.168.2.1: 192.168.2.1 is another interface on Router2 and should not be added.

#### **QUESTION** 4

You are the administrator of Certkiller 's network. The relevant portion of its configuration is shown in the exhibit.

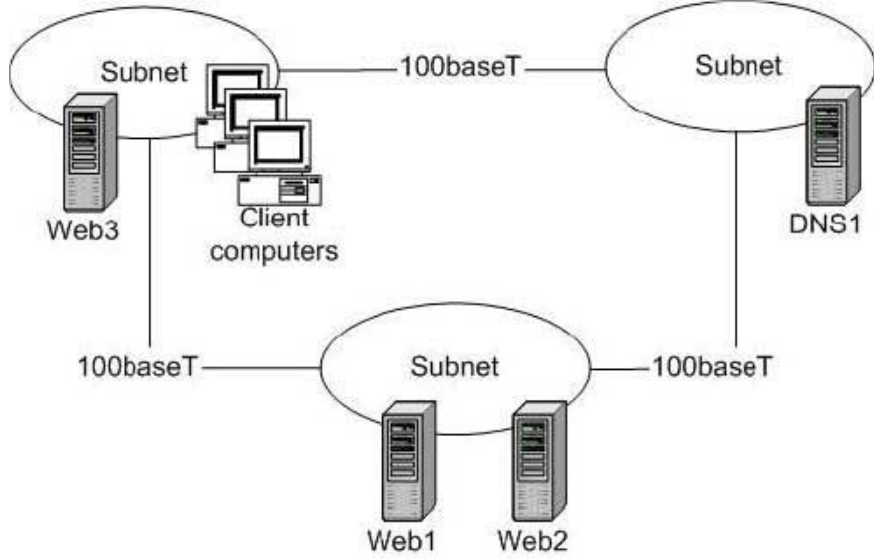

Web1, Web2, and Web3 are Win[dows 2000 Server computers running a Web a](http://www.test-kings.com)pplication named FinanceApp. All three servers contain identical content. The client computers are configured to use DNS1 for name resolution. DNS1 is configured with a single standard primary zone. DNS1 is also configured to distribute name resolution requests for the FinanceApp equally across Web1, Web2, and Web<sub>3</sub>.

Users report that access to FinanceApp is very slow. On investigation, you discover that the W3SVC log files on Web1 and Web2 are empty. The W3SVC log files on Web3 are very large. You need to improve response time to FinanceApp. What should you do?

- A. Configure DNS1 to allow dynamic updates.
- B. Ensure that round robin is enabled on DNS1.
- C. Disable the LocalNetPriority setting on DNS1.

D. Promote DNS1 to domain controller and convert the DNS zone to an Active Directory integrated zone.

#### Answer: C

Explanation: By default, the Microsoft DNS server gives priority to the "closest" A record to the client's IP address when there are multiple A records for a name. This is designed so that the client application will attempt to connect to the closest (and fastest) IP available. This overrides Round-robin and the DNS server returns Host resources that are local to the requestor instead of using round robin. However round robin can be enabled by disabling the LocalNetPriority setting on the DNS server.

In our scenario the clients will only use the web server located on their own subnet, Web3, unless we disable the LocalNetPriority setting.

Note 1: The simplest load-balancing me[thod uses DNS round-robin. Wh](http://www.test-kings.com)en round-robin is enabled the DNS

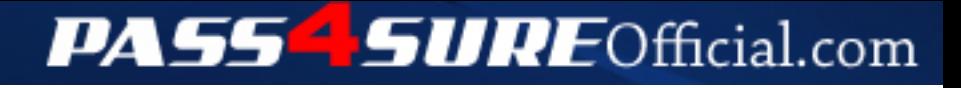

## **Pass4SureOfficial.com Lifetime Membership Features;**

- Pass4SureOfficial Lifetime Membership Package includes over **2500** Exams.
- **All** exams Questions and Answers are included in package.
- **All** Audio Guides are included **free** in package.
- **All** Study Guides are included **free** in package.
- **Lifetime** login access.
- Unlimited download, no account expiry, no hidden charges, just one time \$99 payment.
- **Free updates** for Lifetime.
- **Free Download Access** to All new exams added in future.
- Accurate answers with explanations (If applicable).
- Verified answers researched by industry experts.
- Study Material **updated** on regular basis.
- Questions, Answers and Study Guides are downloadable in **PDF** format.
- Audio Exams are downloadable in **MP3** format.
- **No authorization** code required to open exam.
- **Portable** anywhere.
- 100% success *Guarantee*.
- **Fast**, helpful support 24x7.

View list of All exams (Q&A) downloads http://www.[pass4sureofficial](http://www.pass4sureofficial.com/allexams.asp).com/allexams.asp

View list of All Study Guides (SG) downloads http://www.[pass4sureofficial](http://www.pass4sureofficial.com/study-guides.asp).com/study-guides.asp

View list of All Audio Exams (AE) downloads http://www.[pass4sureofficial](http://www.pass4sureofficial.com/audio-exams.asp).com/audio-exams.asp

Download All Exams Samples

http://www.[pass4sureofficial](http://www.pass4sureofficial.com/samples.asp).com/samples.asp

To purchase \$99 Lifetime Full Access Membership click here http://www.[pass4sureofficial](http://www.pass4sureofficial.com/purchase.asp).com/purchase.asp

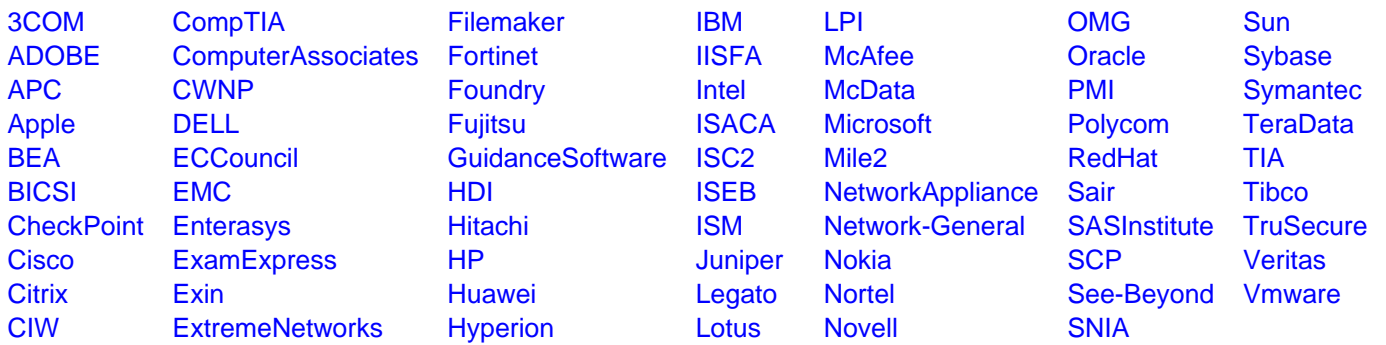

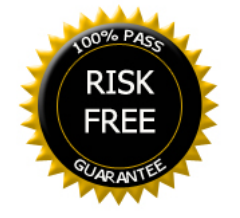